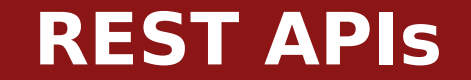

**Michael Chang Spring 2023**

# **Plan for today**

## **Structure of HTTP request/response**

Method, path, query string, headers, body

## **Recap: fetch with async/await**

Classes as data models

Handling errors

## **Using REST APIs**

Sending data: method, headers, body Keeping data model up to date

# **Classes and REST APIs**

#### **Classes can model resources**

E.g. a Student or User class

## **Loading (reading) a resource**

```
class Student {
```
}

```
 /* Can't make constructor async */
 static async load(id) {
  let data = await \ldots;
   return new Student(data);
 }
```
# **Classes and REST APIs**

#### **Classes can model resources**

E.g. a Student or User class

## **Loading (reading) a resource**

class Student {

}

}

constructor(data) {

 $\gamma^*$  Copy key/values from data to this  $\gamma$ 

Object.assign(this, data);

 $\mathcal{V}^*$  ... init private instance vars  $\mathcal{V}$ 

## **REST APIs**

### **[Representational state transfer](https://en.wikipedia.org/wiki/Representational_state_transfer)**

Defines certain rules the API will follow

#### **Resources**

Each "thing" we want to send/receive is a "resource"

Identified by a URI (path)

E.g. /courses/CS193X or /users/mchang91

Servers return "representation" of the resource

Clients send (possibly partial) representations to update resources

### **Statelessness**

Server doesn't "remember" clients

I.e. each request includes URI, other info

## **Example**

### GET /students/mchang?include photo=1

## **Method: what we want to do**

- GET: get some information
- POST: send some information (and get response)

(For REST APIs) PATCH: update a resource DELETE: delete a resource

### **Example**

#### GET /students/mchang?include photo=1

## **Path: the resource we're accessing**

- A URI (parts separated by /)
- Some parts are fixed (e.g. "students")
- Some are identifiers (e.g. "mchang91")

## **Example**

### GET /students/mchang?include photo=1

## **Query string: additional info about resource**

- Describe what you're looking for
- Key/value pairs, separated by &
- Keys and values are [URI encoded](https://developer.mozilla.org/en-US/docs/Web/JavaScript/Reference/Global_Objects/encodeURIComponent)
- E.g. ?q=search+string&lang=en
	- Would encode two key/value pairs
	- q: "search string"
	- lang: "en"

### **Example**

POST /students/mchang/enroll Content-Type: application/json

{"course":"cs193x"}

### **Headers: info about request**

What browser we're using ([User-Agent](https://developer.mozilla.org/en-US/docs/Web/HTTP/Headers/User-Agent)) What type of data we're sending ([Content-Type](https://developer.mozilla.org/en-US/docs/Web/HTTP/Headers/Content-Type))

### **Example**

POST /students/mchang/enroll Content-Type: application/json

{"course":"cs193x"}

#### **Body: data sent to server**

Only for non-GET requests

Used when sending full objects

May be the full object (e.g. to create it), partial object (to update), or specific parameters (for custom actions)

## **HTTP response**

#### **Example**

```
HTTP/1.1 200 OK
```

```
Content-Type: application/json
```
{"id":"mchang","firstName":"Michael",...}

### **Status code: result of request**

Gives a general indication of success/failure Text after the number is generic, specified by HTTP E.g. 200 will always be "OK", 404 will be "Not Found"

# **HTTP response**

### **Example**

```
HTTP/1.1 200 OK
```
Content-Type: application/json

{"id":"mchang","firstName":"Michael",...}

## **Headers: info about the response**

- The type of server ([Server](https://developer.mozilla.org/en-US/docs/Web/HTTP/Headers/Server))
- The type of response data ([Content-Type](https://developer.mozilla.org/en-US/docs/Web/HTTP/Headers/Content-Type))

# **HTTP response**

### **Example**

HTTP/1.1 200 OK

Content-Type: application/json

#### {"id":"mchang","firstName":"Michael",...}

### **Body: the resource, error message, etc.**

When GETting a resource, probably the object When an error occurs, often contains a message When taking an action, info on success/failure

### **200 OK**

Request was successful

### **400 Bad Request**

Server couldn't understand the request, or couldn't do the thing

#### **401 Unauthorized**

Need to log in or send some credentials

### **403 Forbidden**

Credentials provided, but you don't have access

#### **404 Not Found**

The thing you asked for isn't there

#### **500 Server Error**

Problem on the server side

## **fetch(url[, options])**

options is an object with following keys

method: HTTP method

headers: Object of HTTP headers to include in request

body: request body (for non-GET) (as a string)

## **When sending data to server**

Query string goes in the URL

When including request body, need to set Content-Type header

E.g. headers: { "Content-Type": "application/json" }

## **Sending data to server**

```
const postData = async () => {
  let data = \{ num: 42 \}; let res = await fetch("/api/path?param=binky", {
     method: "POST",
     headers: { "Content-Type": "application/json" },
     body: JSON.stringify(data)
    }};
    ...
};
```
#### **Useful to encapsulate data in classes**

E.g. Student, Course

## **Methods for reading from and updating API**

## **Note: constructor cannot be async**

Instead, use a static method

## **Useful function: [Object.assign](https://developer.mozilla.org/en-US/docs/Web/JavaScript/Reference/Global_Objects/Object/assign)(dest, src)**

Copy all the keys from src into dest (overwriting)

E.g. Object.assign(this, data)

## **myClass.toJSON()**

Define this method to control how JSON. stringify converts object into JSON

E.g. include only public instance variables

## **class Usage**

## **As DOM component**

Encapsulate logic for creating and managing elements

Allows reuse of components

Common features:

Event handlers (don't forget to bind!)

Private instance variables for DOM elements

Public methods take DOM element and/or other components as argument Methods take callbacks to notify other classes of events

## **class Usage**

#### **As data model**

Encapsulate logic and state for a resource (a "noun" in our system) Provides a public interface for retrieving/updating data from/to API Common features:

- async methods that make API requests
- static method(s) to retrieve instances from the API
- Easiest to keep data returned from API "public"
- Private instance variables for client-side-only state
- toJSON method to control how resource is sent back to server

## **Summary**

### **Today**

Rest APIs

#### **Before next time**

assign2.2 (CSS)

### **Next time**

Wrap up client-side APIs

Start talking about servers, how to build these APIs